УДК 004.624

ż

# **Корреляция Пирсона на языке программирования Python**

*Кизянов Антон Олегович*

*Приамурский государственный университет имени Шолом-Алейхема Студент*

#### **Аннотация**

В данной статье будет представлено, что такое корреляция Пирсона и как она может использоваться при анализе данных. **Ключевые слова:** Python, numpy, matplotlib

# **Pearson Correlation in the Python Programming Language**

*Kizyanov Anton Olegovich Sholom-Aleichem Priamursky State University student*

### **Abstract**

This article will describe what Pearson's correlation is and how it can be used in data analysis.

**Keywords:** Python, numpy, matplotlib

Метод был придуман Карлом Пирсоном в 1896 году, он измеряет линейные корреляция между двумя переменными. Основные формулы представлены ниже:

$$
r = r_{xy} = \frac{\sum_{i=1}^{n} (x_i - \overline{x})(y_i - \overline{y})}{\sqrt{\sum_{i=1}^{n} (x_i - \overline{x})^2} \sqrt{\sum_{i=1}^{n} (y_i - \overline{y})^2}} \qquad (1)
$$
  

$$
F(r) = \frac{1}{2} \ln \frac{1+r}{1-r} = \arctanh(r) \qquad (2)
$$

$$
SE = \frac{1}{\sqrt{n-3}}
$$
  
 
$$
z = \frac{x - mean}{\sqrt{2\pi n}} = [F(r) - F(\rho_0)]\sqrt{n-3}
$$
 (3)

$$
z = \frac{x - \text{mean}}{SE} = [F(r) - F(\rho_0)]\sqrt{n - 3} \qquad 4
$$

1) определяет коэффициент; 2) описывает преобразование Фишера, используемое для вычисления доверительных интервалов; 3) дает стандартную ошибку корреляции; 4) относится к z-оценке преобразованной Фишером корреляции. Если применим нормальное распределение, можем использовать z-оценку для вычисления доверительных интервалов. В качестве альтернативы, можем выполнить загрузку путем повторной выборки пар значений с заменой. Кроме того, scipy.stats.pearsonr() функция возвращает значение p, которое (согласно документации) неточно для

ż

образцов с менее чем 500 значениями. Будем сопоставить данные по выбросам углекислого газа из Всемирного банка с соответствующими данными о температуре для Нидерландов [1].

Цель исследования – демонстрация корреляции Пирсона на примере анализа выброса углеводорода и температуры Нидерландов.

Ранее этим вопросом интересовалась Л. Шишлянникова развивала тему «Применение корреляционного анализа в психологии» [2] в которой обсуждается применение корреляционного анализа Пирсона в психологии. Вводится понятие корреляционной связи и ее характеристик. Описываются возможности для применения коэффициентов корреляции по типу шкалы. И.М. Янников, Н.В. Козловская, А.Д. Емшанов с темой «Применение корреляционного анализа для обработки результатов биомониторинга мест размещения отходов» [3], а подробнее про нахождения корреляции Пирсона при анализе данных биомониторинга. Были получены результаты корреляции Пирсона в рамках НИР и применение технологии определения критериев экологической безопасности. В.С. Попукайло опубликовал статью «Исследование линейной корреляционной связи в парных выборках малого объема» [4] рассказал про методы нахождения линейной корреляционной модели в выборках малого объема. Исследовано влияние виртуального увеличения объема выборки на значение коэффициента корреляции Пирсона и модифицированного индекса Фехнера.

Сначала нужно импортировать все нужные библиотеки.

**import** dautil **as** dtl **import** pandas **as** pnd **from** scipy **import** stats **import** numpy **as** nmp **import** math **from** sklearn.utils **import** check\_random\_state **import** matplotlib.pyplot **as** mplt **from** IPython.display **import** HTML **from** IPython.display **import** dsply

Загрузить данные и настроить соответствующие структуры данных:

```
wb = dtl.data.Worldbank()
indicator = wb.get name('co2')co2 = wb.download(country='NL', indicator=indicator, start=1900,
                   end=2014)
co2.index = [int(year) for year in co2.index.get_level_values(1)]
temp = pnd.DataFrame(dtl.data.Weather.load()['TEMP'].resample('A'))
temp.index = temp.index.year
temp.index.name = 'year'
df = pnd.merge(co2, temp, left_index=True, right_index=True).dropna()
```
Вычислить корреляция следующим образом:

stats\_corr = stats.pearsonr(df[indicator].values, df['TEMP'].values)

ż

print('Correlation={0:.4g}, p-value={1:.4g}'.format(stats\_corr[0], stats\_corr[1]))

Вычислить доверительный интервал с преобразованием Фишера:

```
z = nmp.arrayanh(statscorr[0])n = len(df.index)se = 1/(mathsf{a} = 3)ci = z + nmp.array([-1, 1]) * se * stats.norm.ppf((1 + 0.95)/2)ci = nmp.tanh(ci)dtl.options.set_pnd_options()
ci_table = dtl.report.DFBuilder(['Low', 'High'])
ci_tablerow([ci[0], ci[1]])
```
Повторная выборка пар с заменой:

```
rs = check_random_state(34)
ranges = []for j in range(200):
   corns = [] for i in range(100):
         indices = rs.choice(n, size=n)
         pairs = df.values
        gen pairs = pairs[indices] corrs.append(stats.pearsonr(gen_pairs.T[0], gen_pairs.T[1])[0])
    ranges.append(dtl.stats.ci(corrs))
ranges = nmp.array(ranges)
bootstrap_ci = dtl.stats.ci(corrs)
ci_table.row([bootstrap_ci[0], bootstrap_ci[1]])
ci_table = ci_table.build(index=['Formula', 'Bootstrap'])
```
Вычислить результаты и отобразить отчет:

```
x = nmp.arange(len(ranges)) * 100
mplt.plot(x, ranges.T[0], label='Low')
mplt.plot(x, ranges.T[1], label='High')
mplt.plot(x, stats_corr[0] * nmp.ones_like(x), label='SciPy estimate')
mplt.ylabel('Pearson Correlation')
mplt.xlabel('Number of bootstraps')
mplt.title('Bootstrapped Pearson Correlation')
mplt.legend(loc='best')
rslt = dtl.report.HTMLBuilder()
rslt.h1('Pearson Correlation Confidence intervals')
rslt.h2('Confidence Intervals')
rslt.add(ci_table.to_html())
HTML(rslt.html)
```
Результат работы представлен на рисунке 1.

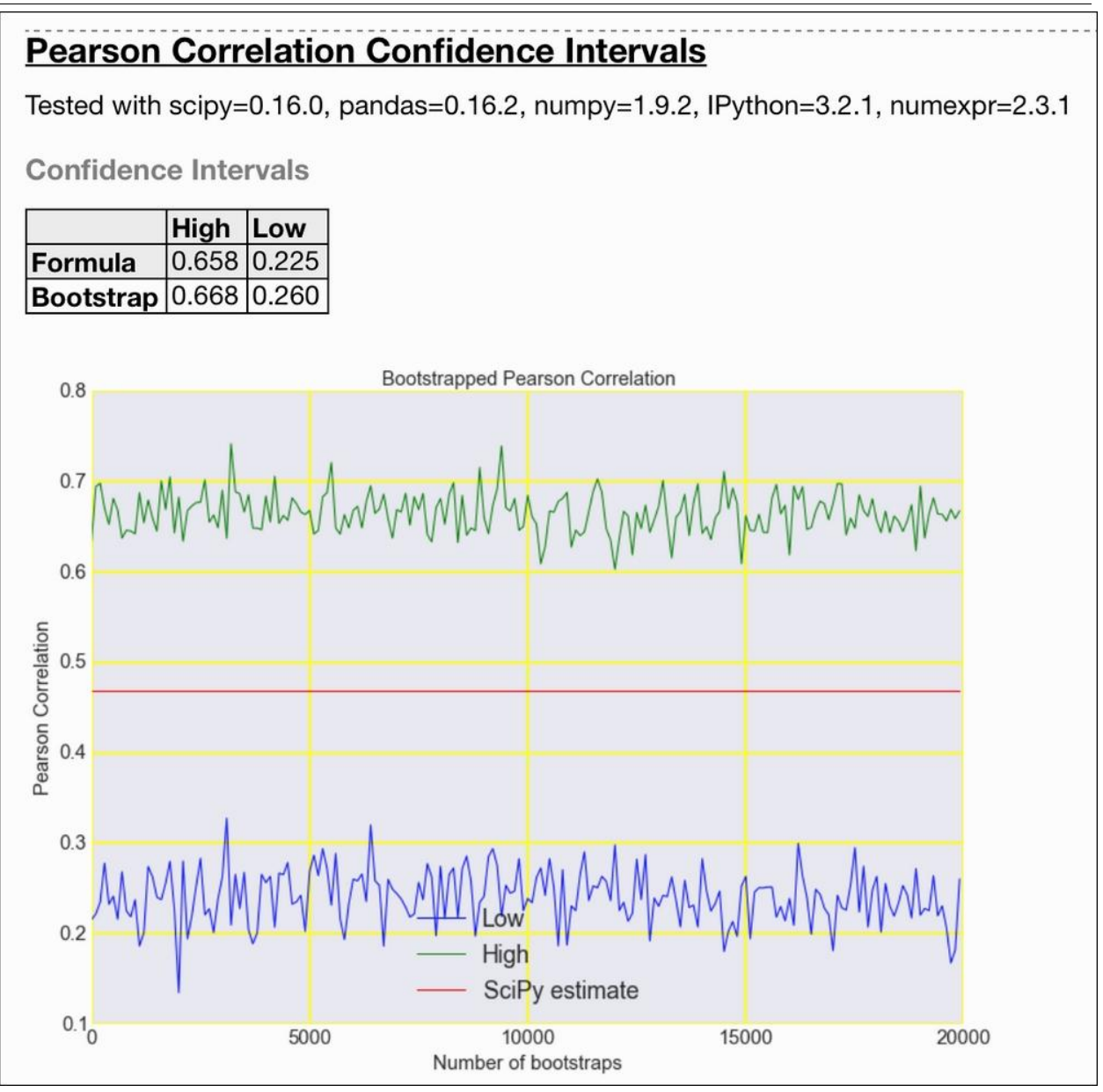

Рис. 1 График корреляции Пирсона

### Вывод

Таким образом, коэффициент Пирсона получился чуть меньше 0.5, что говорит о том, что прямой связи между количеством выброса углеводорода и температуры в Нидерландах нет.

### **Библиографический список**

- 1. Центр анализа информации о двуокиси углерода URL: https://data.worldbank.org/indicator/EN.ATM.CO2E.PC (Дата обращения: 11.08.2018
- 2. Шишлянникова Л. Применение корреляционного анализа в психологии // Психологическая наука и образование. 2009. №1. С. 98-107. URL: https://elibrary.ru/item.asp?id=12242651 (Дата обращения: 11.08.2018)
- 3. Янников И.М., Козловская Н.В., Емшанов А.Д. Применение

ż

корреляционного анализа для обработки результатов биомониторинга мест размещения отходов // Научно-исследовательские публикации. 2014. № 7(11). С. 38-43. URL: https://elibrary.ru/item.asp?id=21500977 (Дата обращения: 11.08.2018)

4. Попукайло В.С. Исследование линейной корреляционной связи в парных выборках малого объема // Технология и конструирование в электронной аппаратуре. 2016.  $\mathbb{N}^{2}$ 1. C. 27-32. URL: https://elibrary.ru/item.asp?id=26099962 (Дата обращения: 11.08.2018)